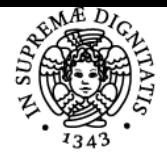

**Sistema centralizzato di iscrizione agli esami** Syllabus

# **UNIVERSITÀ DI PISA RADIOFREQUENCY AND MICROWAVE LABORATORY**

## **ANDREA MICHEL**

Academic year 2023/24 Course **INGEGNERIA DELLE** 

Code 1049I Credits 6

Modules Area Type Hours Teacher(s) RADIOFREQUENCY AND ING-INF/02 MICROWAVE **LABORATORY** 

**TELECOMUNICAZIONI** 

INGERIONI 60 60 ANDREA MICHEL ANDREA MOTRONI

## Obiettivi di apprendimento

#### **Conoscenze**

Gli studenti acquisiranno le conoscenze relative all'utilizzo di strumenti necessari per misure alle radiofrequenze ed alle microonde. In particolare verrranno utilizzato Vector Network Analyzer, Spectrum Analyzer, ed Oscilloscopio per fare misure su dispositivi passivi (filtri, accoppiatori ibridi direzionali, divisori di potenza, linee di trasmissione, antenne in polarizzazione lineare/circolare). Verranno presentate tecniche di progettazione di reti di adattamento di impedenza (a parametri concentrati ed a parametri distribuiti), tecniche di progettazione di filtri a microstriscia (passa basso e passa banda), analisi di linee di trasmissione nel dominio del tempo, misure di parametri caratteristici delle antenne (guadagno, angolo a metà potenza, livello di lobi laterali, livello delle crosspolari).

#### Modalità di verifica delle conoscenze

Discussioni con studenti durante lo svolgimento delle lezioni

#### Capacità

Alla fine del corso gli studenti saranno in grado di svolgere autonomamente le principali misure su dispositivi passivi a radiofrequenza e a microonde, utilizzando i più importanti strumenti di misura.

#### Modalità di verifica delle capacità

Attraverso piccoli progetti svolti in classe, gli studenti utilizzeranno SW commerciali per l'analisi di dispositivi passivi. Lo studente dovrà preparare e presentare una relazione scritta che riporti i risultati dell'attività di progetto

#### **Comportamenti**

Saranno acquisite opportune accuratezza e precisione nello svolgere attività di raccolta e analisi di dati sperimentali

#### Modalità di verifica dei comportamenti

Durante le sessioni di laboratorio saranno valutati il grado di accuratezza e precisione delle attività svolte

#### Prerequisiti (conoscenze iniziali)

Teoria delle linee di trasmissione, teoremi fondamentali dei campi elettromagnetici, strumenti per l'analisi dei crcuiti elettrici, teoria delle antenne.

#### Indicazioni metodologiche

Lezioni frontali con ausilio di slide Power Point. Esercitazioni in laboratorio condotte dal docente e, successivamente, dagli studenti.

## Programma (contenuti dell'insegnamento)

## **CIRCUITI STAMPATI.**

Linee di Trasmissione: dalla teoria ai circuiti stampati. Effetti parassiti delle vias nei circuiti stampati. Tipologie di Linee di trasmissione su circuiti stampati: Microstrisce, Coplanar Waveguide (CPW), Grounded Coplanar Waveguide (GCPW), Substrate Integrated Waveguide (SIW), Stripline. Teoria e dimensionamento delle linee a microstriscia. Esempi ed esercitazioni numeriche mediante l'uso del software commerciale Simulia CST

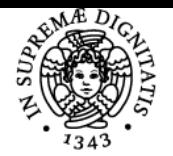

## **Sistema centralizzato di iscrizione agli esami** Syllabus

#### DI PISA **UNIVERSIT**

#### MWS.

Antenne a Microstriscia: esempi di antenne stampate, design di antenne a patch risonanti, tecniche di alimentazione. Progettazione simulata tramite il software Simulia CST MWS di un'antenna a patch mediante cavo coassiale e mediante trasformatore a quarto d'onda.

**RETI DI ADATTAMENTO DI IMPEDENZA.** Reti di adattamento di impedenza (L-network): topologia, calcolo analitico delle reattanze/ammettenze. Esempi di reti di adattamento mediante la Carta di Smith. Reti a pi-greco e a T.

**FILTRI**. Parametri caratteristici dei filtri, progettazione di filtri passa basso a parametri concentrati. Filtri di Butterworth, Chebyshev, Ellittici, pseudo-ellittici. Esempi mediante l'uso del software Keysight ADS. Filtri a Microstriscia: design mediante tre diversi metodi (Stepped impedance, Open Stub e mediante trasformazioni di Richard e identità di Kuroda). Analisi numerica mediante software commerciali (Keysight ADS, Simulia CST MWS).

**STRUMENTI PER MISURE A RF E MICROONDE.** Vector Network Analyzer (modelli Keysight P937A e Keysight Fieldfox N9950B): descrizione schema a blocchi, interfaccia grafica, calibrazione SOLT, misure di parametri S su diversi dispositivi passivi. Spectrum Analyzer (modello Keysight Fieldfox N9950B). Oscilloscopio. Sistemi UWB. Sistemi e sensori RFID

**ANALISI DELLE LINEE NEL DOMINIO DEL TEMPO.** Richiami sulla propagazione di onde di tensione e corrente in un cavo coassiale: analisi nel dominio del tempo. Analisi di un transitorio in un cavo coassiale: segnale a gradino, impulso di durata finita. Esempi con cavo coassiale collegato ad un resistore, condensatore, induttore. Analisi di transitori in cavo coassiale con generatore di impulsi e oscilloscopio, al variare del carico (corto circuito, circuito aperto, resistore, condensatore e induttore) e dei parametri temporali dell'impulso.

Richiami su modelli di canali LOS e NLOS e caratterizzazione con VNA. Configurazione del VNA per analisi nel dominio del tempo di un cavo coassiale. Misure di velocity factor con VNA. Time Domain Analysis nei VNA: campionamento, scaling e finestratura dei dati. Finestre di Kaiser-Bessel. Acquisizione dati in frequenza tramite VNA e dei dati trasformati nel dominio del tempo con eccitazioni di tipo Low Pass Impulse, Low Pass Step e Band Pass Step. Elaborazione dei dati tramite MATLAB.

**MISURE SU ANTENNE.** Misure su antenne. Impedenza di ingresso e banda di impedenza. Diagrammi di irradiazione: richiami su definizione e proprietà del campo in far-field, parametri caratteristici dei diagrammi di irradiazione e piani principali, test range (outdoor, camera anecoica, Compact range). Sistemi near-field / far-field; misure di guadagno per confronto, misure di componenti co-polari e cross-polari, misure di rapporto assiale.

## Bibliografia e materiale didattico

- D. Pozar, "Microwave Engineering", 4th edition, Wiley & Sons
- J. P. Dunsmore, "Handbook of Microwave Components Measurements", 2nd edition, Wiley & Sons, 2020
- C. Balanis, "Antenna Theory: Analysis and Design", 4th Edition, Wiley & Sons, 2016
- K. Chang, "RF and Microwave Wireless Systems", Wiley & Sons, 2000

#### Modalità d'esame

L'esame consiste in una prova orale, durante la quale lo studente descriverà il progetto che ha svolto e ripeterà alcune misure sui prototipi realizzati (o su altri prototipi messi a disposizione del docente). Durante la prova orale il candidato discute davanti ad almeno un paio di docenti. In media, una prova orale dura da 30 a 60 minuti.

Ultimo aggiornamento 28/01/2024 16:06